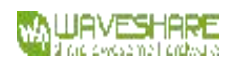

## **CH9120 Serial Control Instruction Set** V1.1

## 1. Overview

CH9120 supports two ways to enter the serial port configuration mode:

(1) The hardware CFG0 pin is pulled low to enter. When the CFG0 pin detects a low level, the CH9121 serial port data will be used as a configuration command. The CFG0 pin is pulled high to exit the configuration mode,and the configuration command is sent with a fixed baud rate of 9600bps.

(2) The serial port negotiation mode (need to be turned on through the network configuration software first) enters the serial port configuration mode. When the serial port idle time reaches 500ms, the serial data received by CH9121 is compared with {0x55,0xaa,0x5a}, the comparison is successful, CH9121 will reply one byte: 0xa5,after receiving the response data 0xa5 within 500ms,send 0xa5 to confirm entry Configuration mode. If there is an error in the data comparison of any link in the process, it is considered that these data bits are normal serial data, and this part of the data is sent to the network through the serial port, and the baud rate of the configuration command is sent to the actual baud rate of the serial port.

## 2. Command Code

\* The format of the command code sent by CH9121 is "0x57 0xab command code parameter (optional)"

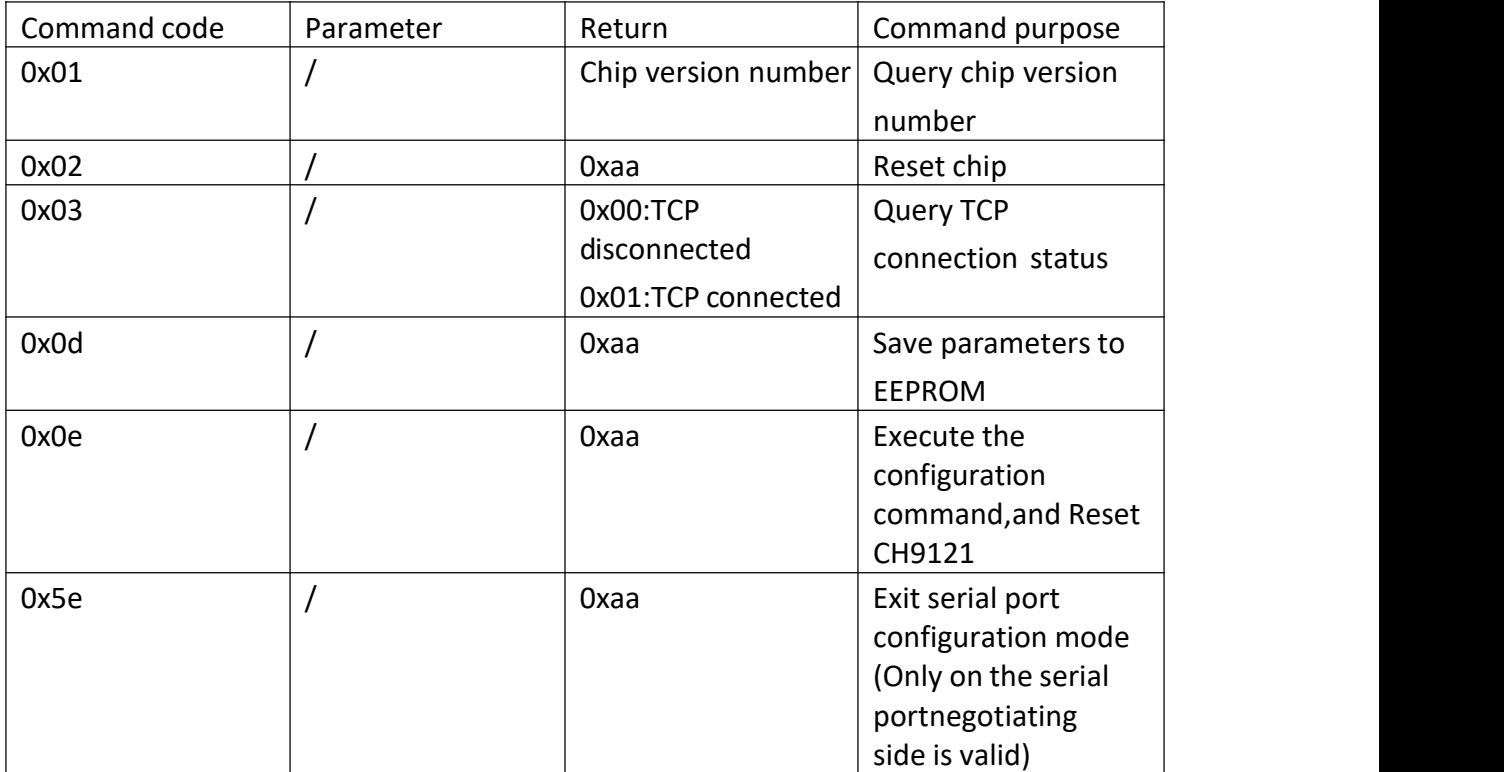

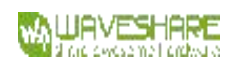

CH9120 Serial Control Instruction Set

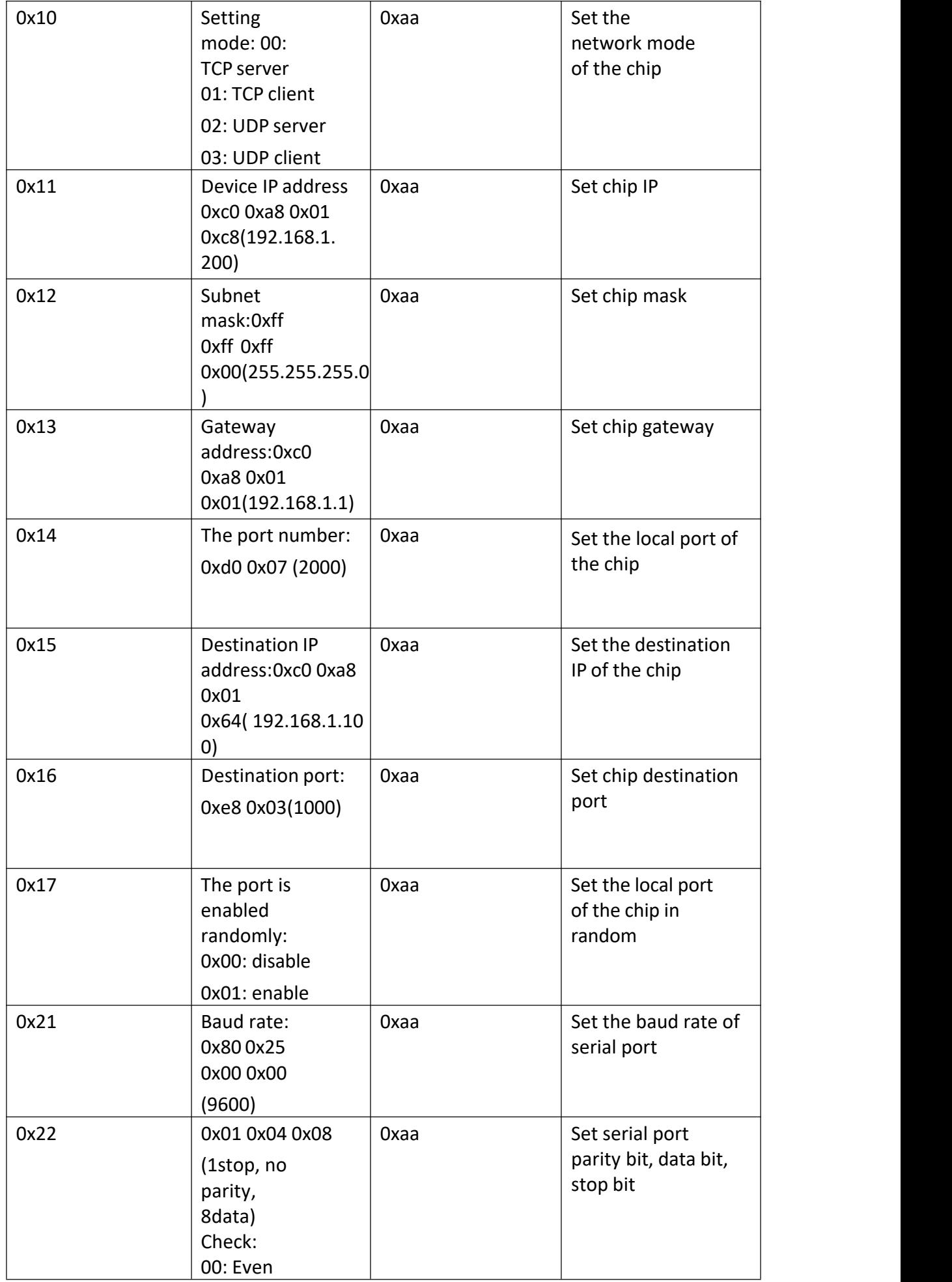

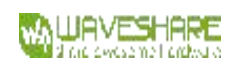

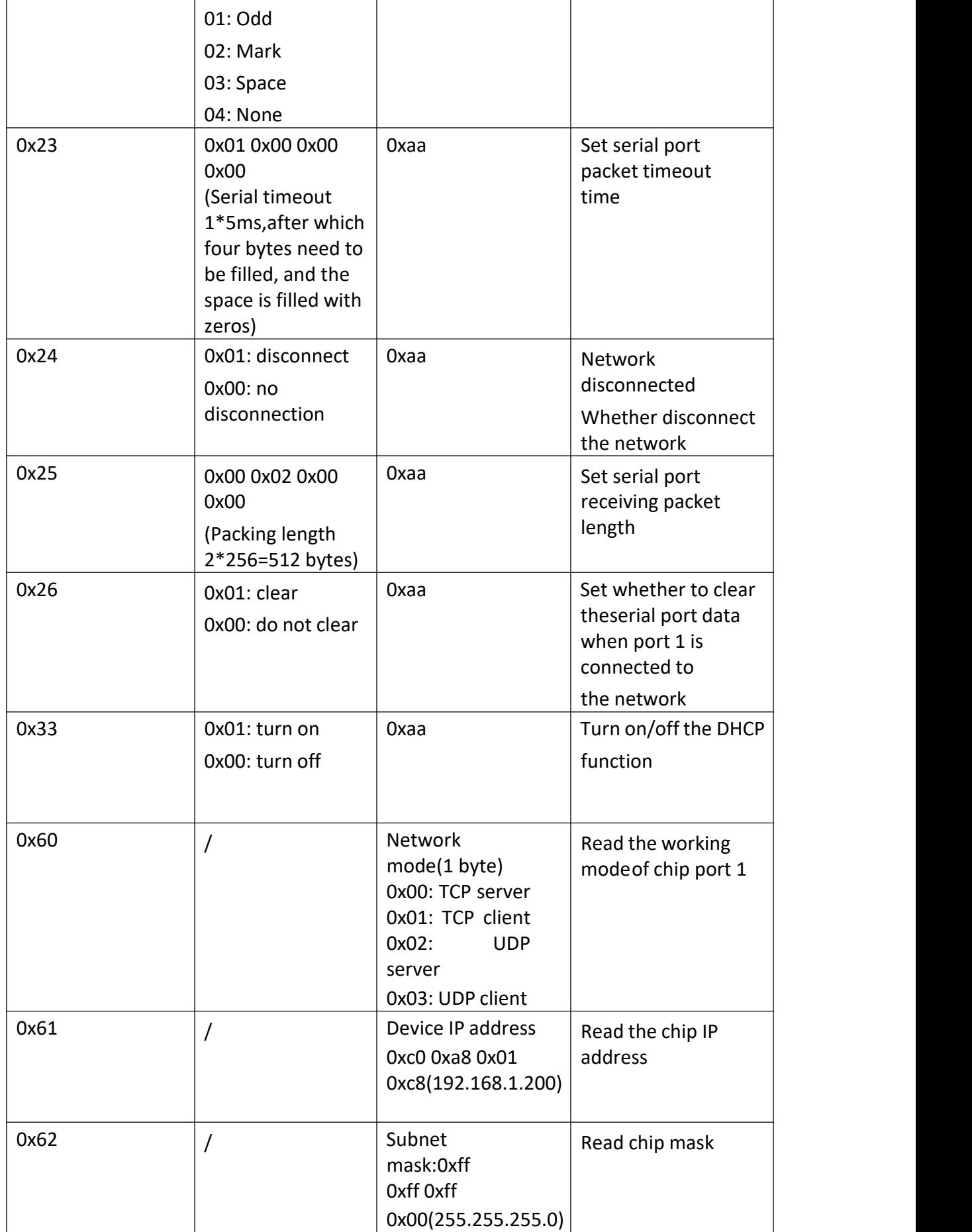

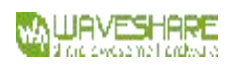

CH9120 Serial Control Instruction Set

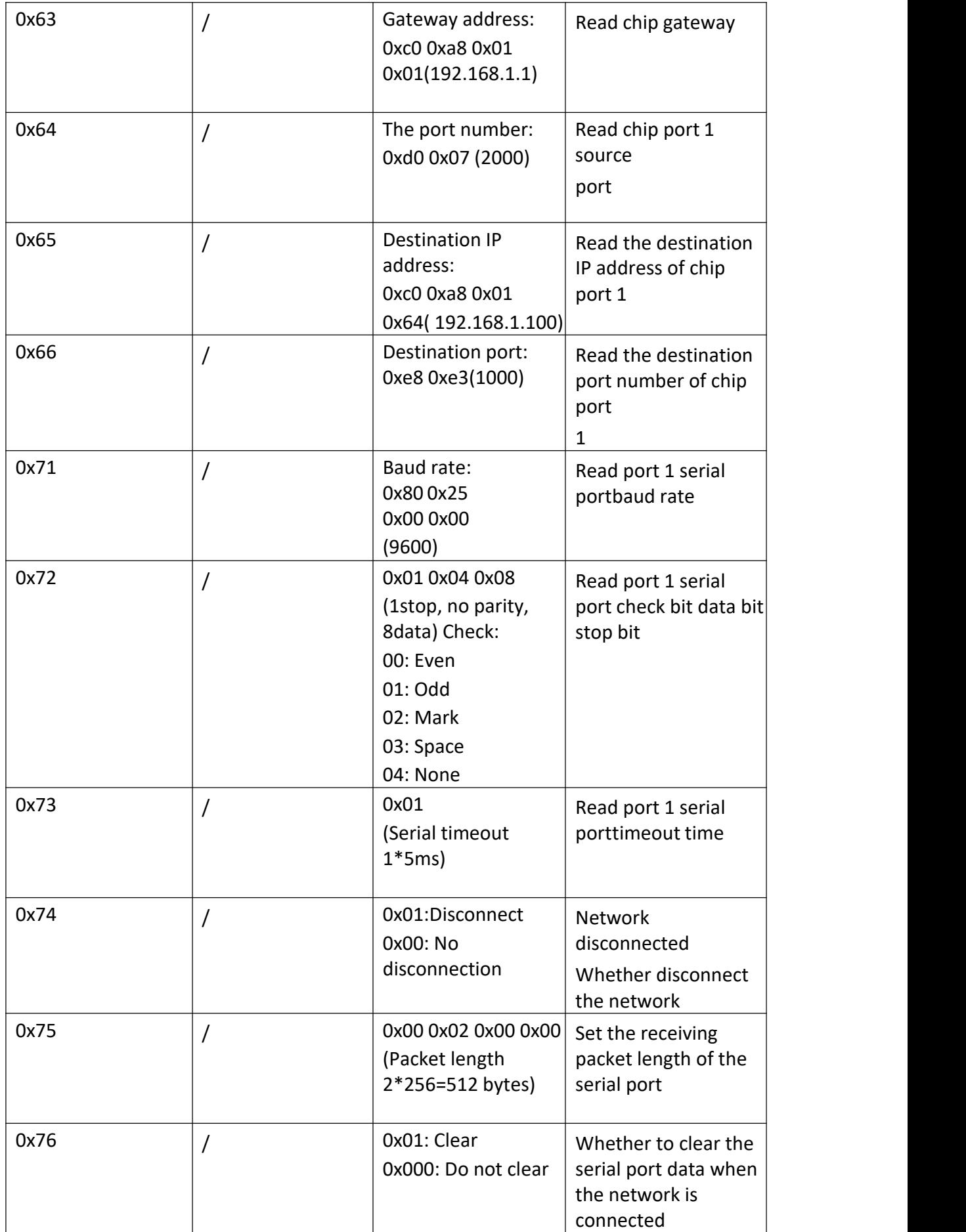

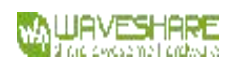

## 3. Application Note

Setting description: "→" Send from serial device "←" CH9121 return

\* Enter the configuration mode process (serial port negotiation to enter, if it is entered by hardware pin mode, it is not necessary)

 $\rightarrow$  0x55,0xaa,0x5a

- $\leftarrow$  0xa5
- $\rightarrow$  0xa5
- $\leftarrow$  0xa5

\* Set module parameters:

- $\rightarrow$  0x57, 0xab, 0x10, 0x02 // UDP broadcast mode.
- ← 0xaa
- $\rightarrow$  0x57, 0xab, 0x11, 0xc0, 0xa8, 0x01, 0x0a //Source IP: 192.168.1.10
- ← 0xaa
- $\rightarrow$  0x57, 0xab, 0x12, 0xff, 0xff, 0xff, 0x00 //Subnet mask: 255.255.255.0
- $\leftarrow$  0xAA

 $\rightarrow$  0x57, 0xab, 0x13, 0xc0, 0xa8, 0x01, 0x01 //Gateway: 192.168.1.1

← 0xaa

 $\rightarrow$  0x57, 0xab, 0x14, 0x88, 0x13 //Local port: 0x1388(5000)

- ← 0xaa
- $\rightarrow$  0x57, 0xab, 0x15, 0xff, 0xff, 0xff, 0xff //Destination IP address: 255.255.255.255 ← 0xaa

 $\rightarrow$  0x57, 0xAB, 0x16, 0x70, 0x17 //Destination port: 0x1770 (6000)

← 0xaa

 $\rightarrow$  0x57, 0xab, 0x21, 0x00, 0xc2, 0x01, 0x00 //Serial port baud rate: 0x0001c200 (1152000)

← 0xaa

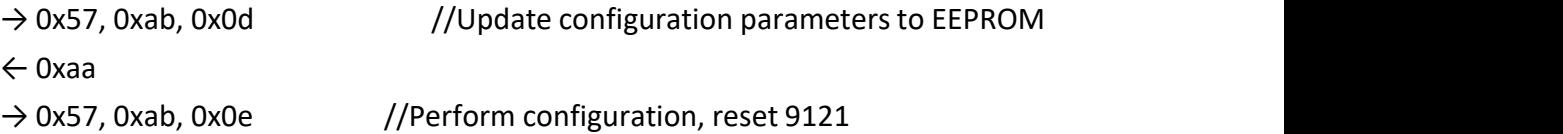

← 0xaa

- $\rightarrow$  0x57, 0xab, 0x5e //Leave configuration mode
- ← 0xaa

\* Read configuration

- $\rightarrow$  0x57, 0xAB, 0x81 //Read MAC
- ← 0x84, 0xC2, 0xE4, 0x05, 0x06, 0x07 //Back to MAC
- $\rightarrow$  0x57, 0xAB, 0x61 //Read source IP
- ← 0xC0, 0xA8, 0x01, 0x10 //Return IP address